## Package 'SQLDataFrame'

#### May 2, 2024

<span id="page-0-0"></span>Title Representation of SQL tables in DataFrame metaphor

Version 1.18.0

Description Implements bindings for SQL tables that are compatible with Bioconductor S4 data structures, namely the DataFrame and DelayedArray. This allows SQL-derived data to be easily used inside other Bioconductor objects (e.g., SummarizedExperiments) while keeping everything on disk.

License LGPL  $(>= 3)$ ; File LICENSE

Depends DelayedArray, S4Vectors

Imports stats, utils, methods, BiocGenerics, RSQLite, duckdb, DBI

Suggests knitr, rmarkdown, BiocStyle, testthat

biocViews DataRepresentation, Infrastructure, Software

VignetteBuilder knitr

URL <https://github.com/Bioconductor/SQLDataFrame>

BugReports <https://github.com/Bioconductor/SQLDataFrame/issues>

RoxygenNote 7.2.3

Encoding UTF-8

git\_url https://git.bioconductor.org/packages/SQLDataFrame

git\_branch RELEASE\_3\_19

git\_last\_commit 43a68ce

git\_last\_commit\_date 2024-04-30

Repository Bioconductor 3.19

Date/Publication 2024-05-01

Author Qian Liu [aut, cre] (<<https://orcid.org/0000-0003-1456-5099>>), Aaron Lun [aut], Martin Morgan [aut]

Maintainer Qian Liu <Qian.Liu@RoswellPark.org>

### **Contents**

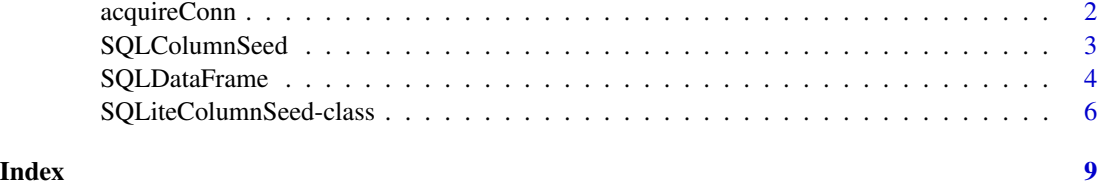

acquireConn *Acquire the SQL file connection*

#### Description

Acquire a (possibly cached) SQL file connection given it's path.

#### Usage

```
acquireConn(path, dbtype = NULL)
```
releaseConn(path)

#### Arguments

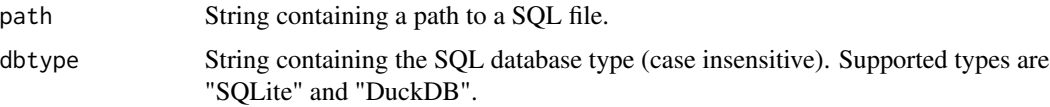

#### Details

acquireConn will cache the DBIConnection object in the current R session to avoid repeated initial-ization. This improves efficiency for repeated calls, e.g., when creating a [DataFrame](#page-0-0) with multiple columns from the same SQL table. The cached DBIConnection for any given path can be deleted by calling releaseConn for the same path.

#### Value

For acquireConn, a DBIConnection with backends of SQLite or DuckDB, which are identical to that returned by DBI::dbConnect(RSQLite::SQLite(), path) or DBI::dbConnect(duckdb::duckdb(), path).

For releaseConn, any existing DBIConnection for the path is disconnected and cleared from cache, and NULL is invisibly returned. If path=NULL, all cached connections are removed.

#### Author(s)

Qian Liu

<span id="page-1-0"></span>

#### <span id="page-2-0"></span>SQLColumnSeed 3

#### Examples

```
###########
## SQLite
###########
## Mocking up a file
tf <- tempfile()
on.exit(unlink(tf))
con <- DBI::dbConnect(RSQLite::SQLite(), tf)
DBI::dbWriteTable(con, "mtcars", mtcars)
DBI::dbDisconnect(con)
## Acquire or release connection
con <- acquireConn(tf, dbtype = "SQLite")
acquireConn(tf, dbtype = "SQLite") # just re-uses the cache
releaseConn(tf) # clears the cache
###########
## DuckDB
###########
tf1 <- tempfile()
on.exit(unlist(tf1))
con <- DBI::dbConnect(duckdb::duckdb(), tf1)
DBI::dbWriteTable(con, "mtcars", mtcars)
DBI::dbDisconnect(con)
con <- acquireConn(tf1, dbtype = "DuckDB")
releaseConn(tf1)
```
SQLColumnSeed *Column of a SQL table*

#### <span id="page-2-1"></span>Description

Represent a column of a SQL table as a 1-dimensional [DelayedArray.](#page-0-0) This allows us to use SQL data inside [DataFrames](#page-0-0) without loading them into memory.

#### Usage

```
SQLColumnSeed(path, dbtype, table, column, length = NULL, type = NULL)
```

```
SQLColumnVector(x, ...)
```
#### Arguments

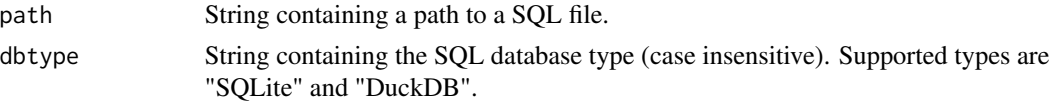

<span id="page-3-0"></span>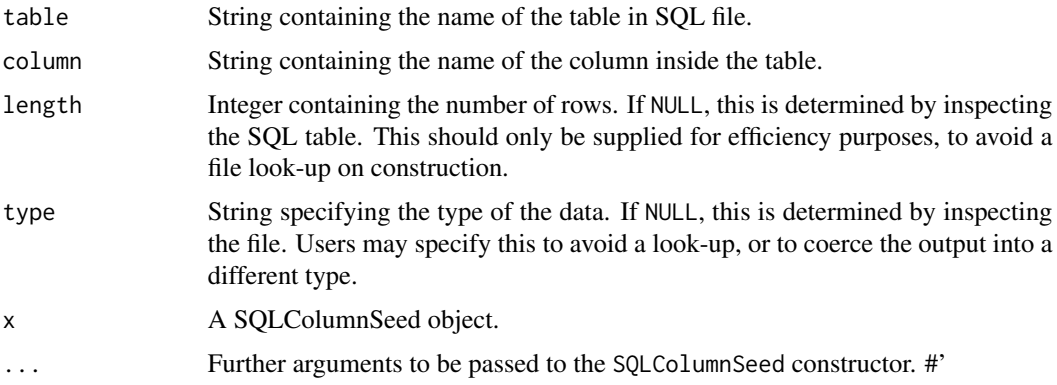

#### Value

For SQLColumnSeed: a SQLColumnSeed. For SQLColumnVector: a SQLColumnVector. #'

#### Author(s)

Qian Liu

#### Examples

```
# Mocking up a file:
tf <- tempfile()
on.exit(unlink(tf))
con <- DBI::dbConnect(RSQLite::SQLite(), tf)
DBI::dbWriteTable(con, "mtcars", mtcars)
DBI::dbDisconnect(con)
# Creating a vector:
SQLColumnVector(tf, dbtype = "SQLite", "mtcars", column="gear")
# This happily lives inside DataFrames:
collected <- list()
for (x in colnames(mtcars)) {
   collected[[x]] <- SQLColumnVector(tf, dbtype = "SQLite", "mtcars", column=x)
}
DataFrame(collected)
#'
```
SQLDataFrame *SQL-backed DataFrame*

#### Description

Create a SQL-backed [DataFrame,](#page-0-0) where the data are kept on disk until requested. Direct extension classes are SQLiteDataFrame and DuckDBDataFrame.

#### <span id="page-4-0"></span>SQLDataFrame 5

#### Usage

SQLDataFrame(path, dbtype = NULL, table = NULL, columns = NULL, nrows = NULL)

#### Arguments

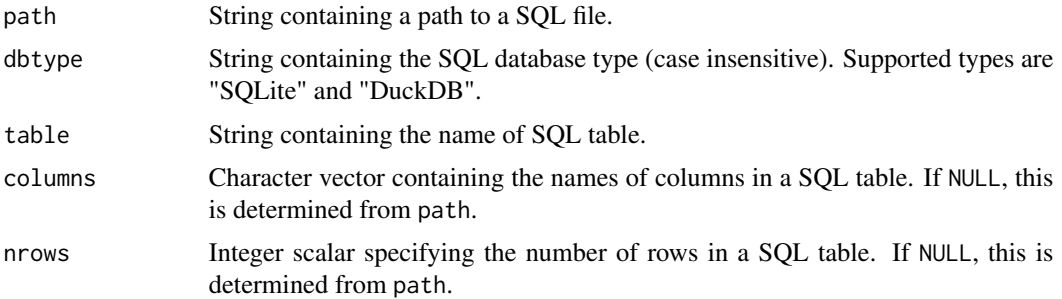

#### Details

The SQL[DataFrame](#page-0-0) is essentially just a DataFrame of [SQLColumnVector](#page-2-1) objects. It is primarily useful for indicating that the in-memory representation is consistent with the underlying SQL file (e.g., no delayed filter/mutate operations have been applied, no data has been added from other files). Thus, users can specialize code paths for a SQLDataFrame to operate directly on the underlying SQL table.

In that vein, operations on a SQLDataFrame may return another SQLDataFrame if the operation does not introduce inconsistencies with the file-backed data. For example, slicing or combining by column will return a SQLDataFrame as the contents of the retained columns are unchanged. In other cases, the SQLDataFrame will collapse to a regular [DFrame](#page-0-0) of [SQLColumnVector](#page-2-1) objects before applying the operation; these are still file-backed but lack the guarantee of file consistency.

#### Value

A SQLDataFrame where each column is a [SQLColumnVector.](#page-2-1)

#### Author(s)

Qian Liu

#### Examples

```
## Mocking up a file:
```

```
### SQLite
tf <- tempfile()
on.exit(unlink(tf))
con <- DBI::dbConnect(RSQLite::SQLite(), tf)
DBI::dbWriteTable(con, "mtcars", mtcars)
DBI::dbDisconnect(con)
### DuckDB
```

```
tf1 <- tempfile()
```

```
on.exit(unlist(tf1))
con <- DBI::dbConnect(duckdb::duckdb(), tf1)
DBI::dbWriteTable(con, "mtcars", mtcars)
DBI::dbDisconnect(con)
## Creating a SQLite-backed data frame:
df <- SQLDataFrame(tf, dbtype = "SQLite", table = "mtcars")
df1 <- SQLiteDataFrame(tf, "mtcars")
identical(df, df1)
## DuckDB-backed data frame:
df2 <- SQLDataFrame(tf1, dbtype = "duckdb", table = "mtcars")
df3 <- DuckDBDataFrame(tf1, "mtcars")
identical(df2, df3)
## Extraction yields a SQLiteColumnVector:
df$carb
## Some operations preserve the SQLDataFrame:
df[,1:5]
combined <- cbind(df, df)
class(combined)
## ... but most operations collapse to a regular DFrame:
df[1:5,]
combined2 <- cbind(df, some_new_name=df[,1])
class(combined2)
df1 < - dfrownames(df1) <- paste0("row", seq_len(nrow(df1)))
class(df1)
df2 < - dfcolnames(df2) <- letters[1:ncol(df2)]
class(df2)
df3 < - dfdf3$carb <- mtcars$carb
class(df3)
## Utility functions
path(df)
dbtype(df)
sqltable(df)
dim(df)
names(df)
as.data.frame(df)
```
<span id="page-5-0"></span>

<span id="page-6-0"></span>SQLiteColumnSeed-class

*SQL extensions*

#### Description

Extensions of SQLDataFrame, SQLColumnVector, SQLColumnSeed with different SQL backends. Currently supporting SQLite and DuckDB, with which the definition coding can be followed for added extension of other SQL backends.

#### Arguments

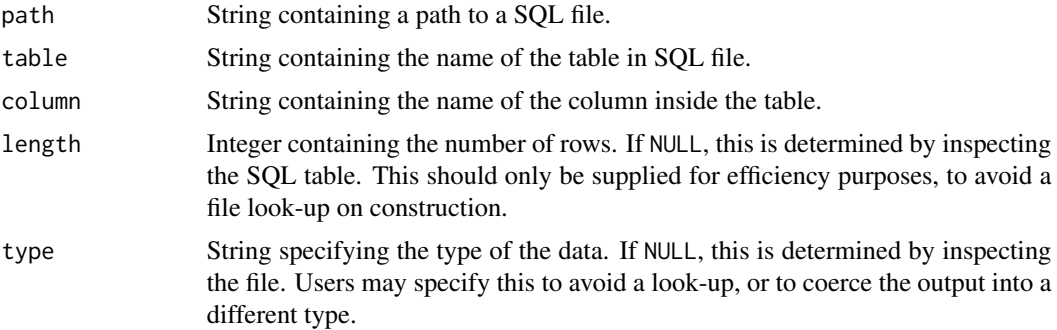

#### Examples

```
## Mocking up a file:
### SQLite
tf <- tempfile()
on.exit(unlink(tf))
con <- DBI::dbConnect(RSQLite::SQLite(), tf)
DBI::dbWriteTable(con, "mtcars", mtcars)
DBI::dbDisconnect(con)
### DuckDB
tf1 <- tempfile()
on.exit(unlist(tf1))
con <- DBI::dbConnect(duckdb::duckdb(), tf1)
DBI::dbWriteTable(con, "mtcars", mtcars)
DBI::dbDisconnect(con)
## Constructor of xxColumnSeed and xxColumnVector
sd <- SQLiteColumnSeed(tf, "mtcars", "gear")
scv <- SQLiteColumnVector(sd)
scv1 <- SQLiteColumnVector(tf, "mtcars", "gear")
identical(scv, scv1)
DuckDBColumnSeed(tf1, "mtcars", "mpg")
DuckDBColumnVector(tf1, "mtcars", "mpg")
```
## Constructor of xxDataFrame

SQLiteDataFrame(tf, "mtcars") DuckDBDataFrame(tf1, "mtcars")

# <span id="page-8-0"></span>**Index**

[[,SQLDataFrame-method *(*SQLDataFrame*)*, [4](#page-3-0) [[<-,SQLDataFrame-method *(*SQLDataFrame*)*, [4](#page-3-0) acquireConn, [2](#page-1-0) as.data.frame,SQLDataFrame-method *(*SQLDataFrame*)*, [4](#page-3-0) cbind,SQLDataFrame-method *(*SQLDataFrame*)*, [4](#page-3-0) cbind.SQLDataFrame *(*SQLDataFrame*)*, [4](#page-3-0) coerce,SQLDataFrame,DFrame-method *(*SQLDataFrame*)*, [4](#page-3-0) DataFrame, *[2](#page-1-0)[–5](#page-4-0)* DelayedArray, *[3](#page-2-0)* DelayedArray,DuckDBColumnSeed-method *(*SQLiteColumnSeed-class*)*, [7](#page-6-0) DelayedArray,SQLColumnSeed-method *(*SQLColumnSeed*)*, [3](#page-2-0) DelayedArray,SQLiteColumnSeed-method *(*SQLiteColumnSeed-class*)*, [7](#page-6-0) DFrame, *[5](#page-4-0)* dim,SQLColumnSeed-method *(*SQLColumnSeed*)*, [3](#page-2-0) DuckDBColumnSeed-class *(*SQLiteColumnSeed-class*)*, [7](#page-6-0) DuckDBColumnVector-class *(*SQLiteColumnSeed-class*)*, [7](#page-6-0) DuckDBDataFrame-class *(*SQLiteColumnSeed-class*)*, [7](#page-6-0) extract\_array,SQLColumnSeed-method *(*SQLColumnSeed*)*, [3](#page-2-0) extractCOLS,SQLDataFrame-method

*(*SQLDataFrame*)*, [4](#page-3-0) extractROWS,SQLDataFrame,ANY-method *(*SQLDataFrame*)*, [4](#page-3-0)

length,SQLDataFrame-method *(*SQLDataFrame*)*, [4](#page-3-0)

names,SQLDataFrame-method *(*SQLDataFrame*)*, [4](#page-3-0) names<-,SQLDataFrame-method *(*SQLDataFrame*)*, [4](#page-3-0) ncol,SQLDataFrame-method *(*SQLDataFrame*)*, [4](#page-3-0) normalizeSingleBracketReplacementValue,SQLDataFrame-method *(*SQLDataFrame*)*, [4](#page-3-0) nrow,SQLDataFrame-method *(*SQLDataFrame*)*, [4](#page-3-0)

path,SQLColumnSeed-method *(*SQLColumnSeed*)*, [3](#page-2-0) path,SQLDataFrame-method *(*SQLDataFrame*)*, [4](#page-3-0)

releaseConn *(*acquireConn*)*, [2](#page-1-0) replaceCOLS,SQLDataFrame-method *(*SQLDataFrame*)*, [4](#page-3-0) replaceROWS,SQLDataFrame-method *(*SQLDataFrame*)*, [4](#page-3-0) rownames,SQLDataFrame-method *(*SQLDataFrame*)*, [4](#page-3-0) rownames<-,SQLDataFrame-method *(*SQLDataFrame*)*, [4](#page-3-0)

SQLColumnSeed, [3](#page-2-0) SQLColumnSeed-class *(*SQLColumnSeed*)*, [3](#page-2-0) SQLColumnVector, *[5](#page-4-0)* SQLColumnVector *(*SQLColumnSeed*)*, [3](#page-2-0) SQLColumnVector-class *(*SQLColumnSeed*)*, [3](#page-2-0) SQLDataFrame, [4](#page-3-0) SQLDataFrame-class *(*SQLDataFrame*)*, [4](#page-3-0) SQLiteColumnSeed-class, [6](#page-5-0) SQLiteColumnVector-class *(*SQLiteColumnSeed-class*)*, [7](#page-6-0) SQLiteDataFrame-class *(*SQLiteColumnSeed-class*)*, [7](#page-6-0) sqltable,SQLColumnSeed-method *(*SQLColumnSeed*)*, [3](#page-2-0)

10 INDEX

type,SQLColumnSeed-method *(*SQLColumnSeed*)*, [3](#page-2-0)